# Photoshop CC 2015 Version 18 jb-keygen.exe Free Download [Latest 2022]

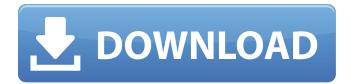

#### Photoshop CC 2015 Version 18 Crack + Free License Key X64

It's not unusual to find amateur images created in Photoshop. Many of the more popular websites offer tutorial help in using Photoshop. You'll also see some YouTube tutorial videos that can help you master Photoshop. Adding and organizing layers Photoshop is structured around layers. You'll find that each layer has a layer thumbnail at the left side of its border. Layers can have text, shapes, and images added to them. You can also move, resize, or rotate the layers. These operations also affect the other layer below it. Layers can be arranged in layers stacks or groups for an organized effect. Layers can be turned on or off, either globally or for individual layers. Each layer has a type (which can be text, image, or shape), position, and magnification. You can apply settings to the text, such as the type size and color, or to an image (such as cropping, rotating, and scaling). You can customize the color, size, and other settings of the layer thumbnail. You can also use layer styles. The Layers panel is a window that appears along the left side of the image when you open an image. Double-click the thumbnail of a layer to open the Layer panel. Click the name of a layer, and the Layer panel updates with the name of the layer. To edit a layer, simply click the little tool button on the left side of the Layer panel. Each layer has a thumbnail at the layer border. But it's more practical to display the thumbnail only if the layer is visible. Inserting a new layer You can insert any type of layer to a Photoshop image and work with it from its creation to its end. Layers can be added in any order, rearranged, merged, and arranged in groups. To add a layer, choose Layers from the Layer menu (Figure 12-2) or, if you are using Photoshop Elements, choose the Layers button (which is illustrated in the top left corner of the Photoshop Elements Layers thumbnail pane). The choices you see depend on what you have in your main document window. When you add a new layer, the New Layer dialog box appears, and you can add a text, image, or shape layer. Type a name for the layer if desired and specify the position and magnification to the layer. You can also change the visibility of the layer at this point. As you see in the preceding section, if the layer is

#### Photoshop CC 2015 Version 18 Full Version [April-2022]

There are many ways to install Photoshop Elements from the official site. But a better way to install Photoshop Elements is by using the below-given easy steps. Step 1: First Download and extract the file in the following way: Download Photoshop Elements by clicking the link here. Then run the downloaded file. It will extract as follows: Check the highlighted folder. Now open the extracted folder. Step 2: Now open the extracted folder. Go to the Documents/Templates/Photoshop folder. You will see the folder called Photoshop Elements. Step 3: Move the Photoshop Elements folder to the

Photoshop folder where the program executable is located: Open the executable. Type the path where the folder was moved. Type the full path to your installation location. Step 4: Press Ok. Step 5: Now press the OK button again. Step 6: Now there will be an Install Options Popup. Check if you want to check the license agreement. Press the Continue button. Step 7: Now select the newly created folder that was created in the next step. Click Yes to install the application. In the next window, click Next. Step 8: Now, in the next window, you have to enter your registration code and press the Install button. Step 9: After installation completes, the newly installed application appears in the Start menu. Step 10: Double click on the application icon. Photoshop Elements starts. Start the Photoshop Elements program. How to use Photoshop Elements? Step 1: Choose File > Open to open an image. The program starts with an option to Import, for which you can choose any image from a computer. You can also select the type of image by clicking on the button. But for a better result select the Best option. Step 2: After clicking the Best option, you will get some settings. You can edit the size, resolution, location, color mode, etc. The settings window can be found on the right-hand side, and can be used as follows: Change the size of the image: You can resize the image to the required size and then click the Resize button to save the image. Resize the image to the required size. To select the image size, you can change the height or width by entering 388ed7b0c7

### Photoshop CC 2015 Version 18 Crack Product Key Full Download

An avowed Hizbullah supporter and missile-peddler was convicted of building and importing terror weapons. The Syrian regime, meanwhile, was branded a sponsor of terrorism by the European Union. The hypocrisy of these two cases are two halves of the same coin, illustrating the problems of nationstates using the tools of the very state they claim to fight. The paradox is that while the EU brandises a 'war on terror' against the likes of Bashar al-Assad, the organisation is effectively a terrorist enterprise itself. The most obvious example is its own creation of a Common Security and Defence Policy, which looks more like a Common Military Police with a nominal role for the security services. The EU has produced nothing to stop the increase in Muslim extremism and the spread of terrorist cells in its member states in recent years, and it has created a network of secret courts, like those in Guantanamo Bay, which allow extradition to and torture of those accused of waging jihad. The EU's main weapon against religious terrorists is co-operation and dialogue. This was illustrated in 2001 when Tony Blair's government allowed Mujahideen to go to Iraq and train up resistance to Saddam Hussein's hated regime. In 2004, France even allowed the CIA to use a French base to ferry the fighters to Irag, to allow them to avoid the detection of the French authorities. The Mujahideen trained by the EU fought against the Ummahistani to give effect to a US political objective. In the same way, the Mujahideen will train in the EU's club of so-called moderates' to provide weapons, funding and religious expertise. There is a constant desire to infiltrate the Muslim community in order to use those inside to put a thumb on the wind, and the EU has often been involved. In the UK, the British security services have been involved in the training of the pro-Hizbullah group the Hezbollah Brigades, In Germany, the Free Hanseatic League, which campaigned against Nazism, has been involved in a secret deal with the Turkish government for six years, with Turkish officials allegedly funding them, including building a large mosque near Cologne. The Mujahideen work in the UK have won prizes for their contribution to the cause. The Quilliam Foundation received a funding award for its role in the fight against British Islamism. The Mujahideen have worked alongside the police and MI5, but have also been involved in the

#### What's New In Photoshop CC 2015 Version 18?

Q: File transfer from Android to Windows In my application I'm using an FTP client class from Apache FTPClient library that allows me to transfer files and folders from a server to the local storage. I have noticed that this class is not able to download many files at a time (it seems that it executes 4 transfers at a time). I would like to ask you what are the best options to upload/download files in an environment where I'm using the Android platform in the middle (no FTP server) and the application is not launched as a background service. Thanks. A: There are many libraries you could use. Jungle Beat is an awesome open source library for android, which makes easy to access FTP servers and real time upload/download of files. Others are, for example, FTP Java library, commons-net and commons-fileupload. Most libraries need to be used in the same server you use your android application, not on a separate machine which is not possible for you. -  $3 * y - 8 * y + 2 * y * 3 + 2 * y * 3 - y * 3 \cdot 3 * y * 3 - 1 1 * y E x p a n d ( 6 * y * 2 - 4 * y * 2 + 0 * y * 2 + ( 2 * y - 5 * y + 4 * y ) * ( 0 * y + 3 * y - y ) ) * ( - 2 * y + 0 + 0 ) . - 8 * y * 3 E x p a n$ 

## System Requirements For Photoshop CC 2015 Version 18:

• For optimal performance, a 64-bit Windows 7, 8, or 10 installation with a minimum of 1GB of RAM is recommended. • For best performance, have at least a CPU with 6 cores or 8 cores, with SSE4.2 support. • The GPU and Windows operating system must be fully up to date. • The following NVIDIA CUDA-enabled hardware and driver are recommended: • NVIDIA GPU with CUDALIB and with hardware vN4.1, or •

#### Related links:

https://alaediin.com/wp-content/uploads/2022/07/Photoshop CC 2018 version 19.pdf http://steelcurtain.club/wp-content/uploads/2022/07/vachgra.pdf http://creepelul.volasite.com/resources/Photoshop-2021-Version-2201-full-license--April2022.pdf http://lifes1.com/wp-content/uploads/2022/07/Adobe Photoshop CC 2014 keygen generator Patch With Serial Key PCWindows-1.pdf https://salty-headland-32686.herokuapp.com/Adobe Photoshop 2021 Version 2210.pdf https://accordwomen.com/wp-content/uploads/2022/07/Photoshop 2022 version 23 Serial Number Full Torrent MacWin Final 2022.pdf https://trello.com/c/DxLJRr50/76-adobe-photoshop-cc-2015-version-16-crack-serial-number https://ufostorekh.com/wp-content/uploads/2022/07/margra.pdf https://rshop.in/wp-content/uploads/2022/07/Photoshop 2021 Version 2243.pdf https://thoitranghalo.com/wp-content/uploads/2022/07/Photoshop 2022 Version 2311.pdf https://357wod.com/wpcontent/uploads/2022/07/Photoshop CS6 Crack Full Version Free Download.pdf https://trello.com/c/rZFc3XSg/95-photoshop-2022-version-230-hack-with-key https://heronetworktv.com/wpcontent/uploads/2022/07/Photoshop CS5 Download For Windows Latest 2022.pdf http://pearlhmmph.com/wp-content/uploads/2022/07/alofrid.pdf https://buzau.org/wp-content/uploads/sweedar.pdf http://nondserbobs.volasite.com/resources/Adobe-Photoshop-2021-Version-2210-Hacked--With-Product-Key-Free-Download-WinMac.pdf https://trello.com/c/jdfmvG4V/77-adobe-photoshop-2022-version-231-universal-keygen-license-keyfull-x64 https://wakelet.com/wake/BD8tBzes7BagBxjgDgF\_z https://trello.com/c/NhMgisVI/102-photoshop-2021-version-222-keygen-only-download https://www.vedraivedrai.eu/wp-content/uploads/2022/07/yardgua.pdf https://wakelet.com/wake/9ZHKMIQdfD9CfBiGgT3CQ https://africanscientists.africa/wpcontent/uploads/2022/07/Adobe Photoshop CS5 Mem Patch With Product Key X64 2022.pdf https://skillz4hire.com/wpcontent/uploads/2022/07/Adobe Photoshop 2022 Crack Patch Product Key Download.pdf https://speedlinguaiet.com/wp-content/uploads/2022/07/Adobe Photoshop 2022 Version 230.pdf https://ctago.org/wp-content/uploads/2022/07/niknaol.pdf https://trello.com/c/wZXDB3IV/114-adobe-photoshop-2022-version-232-crack-keygen-with-serialnumber-free-download-mac-win https://sioprobulvulthand.wixsite.com/rhinonesel/post/photoshop-2021-version-22-1-1-keygen-freeregistration-code-free-download-win-mac-latest-2022 https://twincitiesblack.com/wp-content/uploads/2022/07/brehea.pdf https://inspirationhut.net/wp-content/uploads/2022/07/Photoshop 2022 Version 2341.pdf https://innovia-lab.it/wp-content/uploads/2022/07/Adobe Photoshop CC 2015 Version 17 HACK .pdf